### **PRUEBA DE ACCESO (LOGSE)**

# **UNIVERSIDAD DE MURCIA**

# **JUNIO – 2007**

## (RESUELTOS por Antonio Menguiano)

MATEMÁTICAS II Tiempo máximo: 1 horas y 30 minutos

*Observaciones importantes: El alumno deberá responder a una sola de las dos cuestiones de cada uno de los bloques. La puntuación de las dos cuestiones de cada bloque es la misma y se indica en la cabecera del bloque.* 

#### BLOQUE 1

1º) a ) Definición de rango de una matriz.

b ) Calcular el rango de  $\overline{\phantom{a}}$  $\overline{\phantom{a}}$  $\overline{\phantom{a}}$ J  $\backslash$  $\mathsf{I}$  $\mathbf{r}$  $\mathbf{r}$  $\setminus$ ſ −  $=\begin{vmatrix} k & k & 3 \\ 0 & k & 3 \end{vmatrix}$  $1 \t3 \t3 \t0$  $3 - 1$ 1331  $A = \begin{bmatrix} k & k & 3 & -1 \end{bmatrix}$  según los valores del parámetro k.

c) Estudiar si podemos formar una base de  $R<sup>3</sup>$  con las columnas de A según los valores del parámetro k. Indique con qué columnas.

----------

#### a )

 Todas las matrices, mediante transformaciones elementales, se pueden transformar en matrices escalonadas.

 Una matriz escalonada es aquella en la cual, si tiene filas nulas están situadas en la parte inferior de la matriz y, en las filas no nulas, el primer elemento distinto de cero de una fila está situado más a la derecha que el primer elemento diferente de cero de la fila superior. *ervaciones importantes: El alumno deberá responder a una sola de las de cada uno de los bloques. La puntuación de las dos cuestiones de cada<br>
isma y se indica en la cabecera del bloque.<br>
<br>
a) Definición de rango de una m* 

El rango de una matriz escalonada es el número de filas no nulas.

El rango de una matriz A es el rango de una matriz escalonada equivalente a A.

 También puede definirse el rango de una matriz por su determinante, para lo cual es necesario definir menor de orden k de una matriz que es el determinante de cualquier submatriz cuadrada de orden k que se puede formar con los elementos de la matriz.

El rango de una matriz A es el orden del mayor menor que puede formarse que

sea distinto de cero.

b) Calcular el rango de 
$$
A = \begin{pmatrix} 1 & 3 & 3 & 1 \\ k & k & 3 & -1 \\ -1 & 3 & 3 & 0 \end{pmatrix}
$$
según los valores del parámetro k.

$$
\{C_1, C_2, C_3\} \Rightarrow \begin{vmatrix} 1 & 3 & 3 \\ k & k & 3 \\ -1 & 3 & 3 \end{vmatrix} = 3 \cdot \begin{vmatrix} 1 & 3 & 1 \\ k & k & 1 \\ -1 & 3 & 1 \end{vmatrix} = 3 \cdot (k + 3k - 3 + k - 3 - 3k) = 3 \cdot (2k - 6) =
$$

$$
= 6 \cdot (k-3) = 0 \implies k_1 = 0
$$

$$
\{C_1, C_2, C_4\} \Rightarrow \begin{vmatrix} 1 & 3 & 1 \\ k & k & -1 \\ -1 & 3 & 0 \end{vmatrix} = 3k + 3 + k + 3 = 4k + 6 = 2 \cdot (2k + 3) \Rightarrow k_2 = -\frac{3}{2}
$$

$$
\{C_2, C_3, C_4\} \Rightarrow \begin{vmatrix} 3 & 3 & 1 \\ k & 3 & -1 \\ 3 & 3 & 0 \end{vmatrix} = 3 \cdot \begin{vmatrix} 3 & 1 & 1 \\ k & 1 & -1 \\ 3 & 1 & 0 \end{vmatrix} = 3 \cdot (k-3-3+3) = 3 \cdot (k-3) = 0 \Rightarrow k_1 = 0
$$

Range 
$$
A = 3, \forall k \in R
$$

 $c)$ 

Con las columnas  $\{C_1, C_2, C_3\}$  el sistema formaría la matriz  $\overline{\phantom{a}}$  $\overline{\phantom{a}}$  $\overline{\phantom{a}}$ J  $\backslash$  $\mathsf{I}$  $\mathbf{I}$  $\mathbf{I}$  $\setminus$ ſ − = 331 3 331  $M_{1} = |k k$ cuyos vectores por columnas *formarían base*  $\forall k \in R, \{k \neq 3\}$ . Para k = 3 los dos últimos vectores son linealmente dependientes (iguales).  $(k-3)=0 \Rightarrow k_1=0$ <br>  $C_2, C_4$   $\Rightarrow$   $\begin{vmatrix} 1 & 3 & 1 \\ k & k & -1 \\ -1 & 3 & 0 \end{vmatrix} = 3k+3+k+3 = 4k+6 = 2 \cdot (2k+3) \Rightarrow k_2 = -\frac{3}{2}$ <br>  $C_3, C_4$   $\Rightarrow$   $\begin{vmatrix} 3 & 3 & 1 \\ k & 3 & -1 \\ 3 & 3 & 0 \end{vmatrix} = 3 \cdot \begin{vmatrix} 3 & 1 & 1 \\ k & 1 & -1 \\ 3 & 1 & 0 \end{vmatrix} = 3 \cdot (k-3-3+3) =$ 

Con las columnas  $\{C_1, C_2, C_4\}$  el sistema formaría la matriz  $\overline{\phantom{a}}$  $\overline{\phantom{a}}$  $\overline{\phantom{a}}$ J  $\backslash$  $\mathsf{I}$  $\mathbf{r}$  $\mathsf{I}$  $\setminus$ ſ −  $=$   $k$   $k$   $-$ 031 1 131  $M_{2} = |k|k$ cuyos vectores por columnas *formarían base*  $\forall k \in R, \{k \neq -\frac{3}{2}\}\.$  Para  $k = -\frac{3}{2}$  los tres vectores son linealmente dependientes.

Con las columnas  $\{C_2, C_3, C_4\}$  el sistema formaría la matriz  $\overline{\phantom{a}}$  $\overline{\phantom{a}}$  $\overline{\phantom{a}}$ J  $\backslash$  $\mathsf{I}$  $\mathbf{r}$  $\mathbf{r}$  $\setminus$ ſ  $=$ | k 3  $-$ 033  $3 - 1$ 133  $M_{3} = |k$ 

cuyos vectores por columnas *formarían base*  $\forall k \in R, \{k \neq 3\}$ . Para k = 3 los dos primeros vectores son linealmente dependientes (iguales).

 $kx + y - 2z = 0$ 2°) a ) Clasifica el sistema  $-x-y+kz=1$ , según los valores del parámetro k.  $x+y+z=k$ 

-------

b) Resolver el sistema anterior por Cramer para  $k = 2$ .

a)

Las matrices de coeficientes y ampliada son:

$$
M = \begin{pmatrix} k & 1 & -2 \\ -1 & -1 & k \\ 1 & 1 & 1 \end{pmatrix} \quad y \quad M' = \begin{pmatrix} k & 1 & -2 & 0 \\ -1 & -1 & k & 1 \\ 1 & 1 & 1 & k \end{pmatrix}
$$

El rango de la matriz de coeficientes en función de k es el siguiente:

$$
|M| = \begin{vmatrix} k & 1 & -2 \\ -1 & -1 & k \\ 1 & 1 & 1 \end{vmatrix} = -k + 2 + k - 2 - k^2 + 1 = -k^2 + 1 = 0 \text{ ; } k^2 = 1 \implies \underline{k_1 = 1} \text{ ; } \underline{k_2 = -1}
$$

*Para*  $\begin{cases} k \neq 1 \\ k \neq -1 \end{cases}$   $\Rightarrow$  *Rango*  $M =$  *Rango*  $M' = 3 = n^{\circ}$  *incóg*.  $\Rightarrow$  *Compatible Determin ado* 

$$
Para \ k = 1 \ \Rightarrow \ M = \begin{pmatrix} 1 & 1 & -2 & 0 \\ -1 & -1 & 1 & 1 \\ 1 & 1 & 1 & 1 \end{pmatrix} \Rightarrow \{C_1 = C_2\} \Rightarrow \text{Rang de } M' \Rightarrow
$$

$$
\{C_1, C_3, C_4\} \Rightarrow \begin{vmatrix} 1 & -2 & 0 \\ -1 & 1 & 1 \\ 1 & 1 & 1 \end{vmatrix} = 1 - 2 - 1 - 2 = -4 \neq 0 \Rightarrow \text{Rang } M' = 3
$$

*Para* 
$$
k = 1 \Rightarrow
$$
 *Rango*  $M = 2$  ;; *Rango*  $M' = 3 \Rightarrow$  *Incompatible*

$$
Para \t k = -1 \implies M' = \begin{pmatrix} -1 & 1 & -2 & 0 \\ -1 & -1 & -1 & 1 \\ 1 & 1 & 1 & -1 \end{pmatrix} \implies \{F_2 = -F_3\} \implies \underline{Range} \t M' = 2
$$

Para  $k = -1 \Rightarrow$  Rango  $M =$  Rango  $M' = 2 < n^{\circ}$  incóg.  $\Rightarrow$  Compatible Indet er min ado

 $2x + y - 2z = 0$ <br>Para k = 2 resulta el sistema  $-x-y+2z = 1$ <br> $x+y+z=2$ .

Resolviendo por la Regla de Cramer:

$$
x = \frac{\begin{vmatrix} 0 & 1 & -2 \\ 1 & -1 & 2 \end{vmatrix}}{\begin{vmatrix} M \end{vmatrix}} = \frac{-2 + 4 - 4 - 1}{-2^2 + 1} = \frac{-3}{-4 + 1} = \frac{-3}{-3} = \frac{1}{2} = \frac{x}{-3}
$$
  

$$
y = \frac{\begin{vmatrix} 2 & 0 & -2 \\ -1 & 1 & 2 \end{vmatrix}}{\begin{vmatrix} 1 & 2 & 1 \\ -1 & -1 & 1 \end{vmatrix}} = \frac{2 + 4 + 2 - 8}{-3} = \frac{0}{-3} = \frac{0}{-3} = \frac{y}{-3}
$$
  

$$
z = \frac{\begin{vmatrix} 2 & 1 & 0 \\ -1 & -1 & 1 \\ 1 & 1 & 2 \end{vmatrix}}{|M|} = \frac{-4 + 1 - 2 + 2}{-3} = \frac{-3}{-3} = \frac{1}{-3} = \frac{z}{-3}
$$

#### BLOQUE 2

 $1^{\circ}$ ) Un helicóptero situado en el punto P(1, 2, 1) quiere aterrizar en el plano  $\pi$  de ecuación  $\pi = x + y + 3z = 0$ .

a ) Calcule la ecuación en forma continua de la recta de la trayectoria que le lleve al punto Q más cercano del plano <sup>π</sup> .

b ) Calcule dicho punto Q.

c ) Calcule la distancia que deberá recorrer.

a )

 La trayectoria que le lleva al punto más cercano es la perpendicular; o sea, que tenemos que determinar la recta r que contiene al punto P(1, 2, 1) y es perpendicular al plano  $\pi \equiv x + y + 3z = 0$ .

----------

El vector normal al plano es  $\vec{n} = (1, 1, 3)$ . El vector director de la recta es cualquiera que sea linealmente dependiente del vector normal al plano:  $v_r = (1, 1, 3)$ .

La expresión de r por unas ecuaciones paramétricas es  $r = \{y = 2 + \lambda, \forall \lambda \in R\}$ *z y x*  $r \equiv \{ y = 2 + \lambda, \ \forall \lambda \in$  $\mathbf{I}$  $\overline{\mathcal{L}}$  $\mathbf{I}$ ∤  $\int$  $=1+$  $=2+$  $=1+$  $\equiv \{ y = 2 + \lambda, \ \forall \lambda \}$ λ λ λ ,  $1 + 3$ 2 1 .

 $b)$ 

El punto Q a calcular es el de intersección de la recta r con el plano  $\pi$ :

 $(1 + \lambda) + (2 + \lambda) + 3(1 + 3\lambda)$  $\overline{\phantom{a}}$ J  $\backslash$  $\mathbf{I}$  $\setminus$  $\Rightarrow$   $Q\left(\frac{1}{2}, \frac{3}{2}, -\right)$  $\overline{ }$  $\overline{a}$  $\overline{a}$  $\int$  $\overline{1}$  $\overline{ }$  $\overline{a}$  $\left\{ \right.$  $\begin{matrix} \end{matrix}$  $\overline{ }$  $\overline{a}$  $\overline{a}$  $\overline{\mathcal{L}}$  $\overline{1}$  $\overline{ }$  $\overline{a}$ {  $\int$  $=1-\frac{3}{2}= =2-\frac{1}{2}$  $=1-\frac{1}{2}$  $+12\lambda=0$  ;;  $1+2\lambda=0$  ;;  $\lambda=-\frac{1}{2}$   $\Rightarrow$  $\Rightarrow$   $(1+\lambda)+(2+\lambda)+3(1+3\lambda)=0$ ;  $3+3\lambda+3+9\lambda=$  $\overline{ }$  $\overline{a}$ J  $\overline{1}$  $\overline{ }$  $\left\{ \right.$  $\mathcal{L}$ ∈∀  $\overline{ }$  $\overline{\mathcal{L}}$  $\mathbf{I}$ ∤  $\int$  $=1+$  $=2+$  $=1+$ ≡  $\equiv x+y+3z=$ 2 1 , 2 3 , 2 1 2 1 2 3 1 2 3 2 1 2 2 1 2 1 1 2 1  $6+12\lambda = 0$ ;;  $1+2\lambda = 0$ ;;  $\lambda = -\frac{1}{2} \Rightarrow \{y = 2 - \frac{1}{2} = \frac{3}{2}\}\Rightarrow Q$  $(1+\lambda)+(2+\lambda)+3(1+3\lambda)=0$ ;  $3+3\lambda+3+9\lambda=0$ ; ,  $1 + 3$ 2 1  $3z = 0$ *z y x R z y x r*  $x + y + 3z$  $\lambda = 0$  :: 1 + 2 $\lambda = 0$  ::  $\lambda$  $\lambda$ )+(2+ $\lambda$ )+3(1+3 $\lambda$ )=0:: 3+3 $\lambda$ +3+9 $\lambda$ λ λ λ λ π La trayectoria que le lleva al punto más cercano es la perpendicular;<br>
mos que determinar la recta r que contiene al punto P(1, 2, 1) y es perpendicular;<br>
El vector normal al plano es  $\overrightarrow{n} = (1, 1, 3)$ . El vector director

La distancia que debe recorrer es la que existe entre los puntos P y Q, es decir:

$$
d = \overline{PQ} = |\overrightarrow{PQ}| = |Q - P| = \left| \left( \frac{1}{2}, \frac{3}{2}, -\frac{1}{2} \right) - (1, 2, 1) \right| = \left| \left( -\frac{1}{2}, -\frac{1}{2}, -\frac{3}{2} \right) \right| =
$$

$$
= \sqrt{\left( -\frac{1}{2} \right)^2 + \left( -\frac{1}{2} \right)^2 + \left( -\frac{3}{2} \right)^2} = \sqrt{\frac{1}{4} + \frac{1}{4} + \frac{9}{4}} = \sqrt{\frac{11}{4}} = \frac{\sqrt{11}}{2} \text{ unidades} = d
$$

\*\*\*\*\*\*\*\*\*\*

 $\overline{c}$ )

2º) Un asteroide, que sigue aproximadamente la trayectoria dada por la recta r de ecuación  $r \equiv x + 1 = \frac{y}{2} = 2z + 1$ 2  $\equiv x+1=\frac{y}{2}=2z+$  $r \equiv x+1=\frac{y}{2}=2z+1$ , se está acercando a un planeta situado en el punto P(1, 1, 2).

a ) Calcule la distancia más cercana a la que se encontrará del planeta.

b ) Calcule el punto de la trayectoria del asteroide donde se alcanzará dicha distancia mínima.

c ) Si inicialmente el asteroide se encuentra en el punto M(-1, 0, ½), calcule la distancia que deberá recorrer para alcanzar dicho punto.

a )

La distancia más corta es la perpendicular trazada desde el punto P a la recta:

----------

La distancia de un punto a una recta se obtiene de la fórmula:  $d(P, r)$ *v QP* ∧ *v*  $d(P, r)$ ∧ *<sup>r</sup>*  $r = \frac{1}{1}$ ,  $r = \frac{1}{1}$ , siendo Q un punto de r y  $v_r$  un vector director de la recta r.

La expresión de la recta r por unas ecuaciones paramétricas es la siguiente:

$$
r \equiv x + 1 = \frac{y}{2} = 2z + 1
$$
;  $\frac{x+1}{1} = \frac{y-0}{2} = \frac{z+\frac{1}{2}}{\frac{1}{2}} \implies r \equiv \begin{cases} x = -1 + \lambda \\ y = 2\lambda \\ z = -\frac{1}{2} + \frac{1}{2}\lambda \end{cases}$ .

Un punto de r puede ser, por ejemplo para  $\lambda = 3$ , Q(2, 6, 1), y un vector director de la recta puede ser  $v_r = (2, 4, 1)$ .

2.1.2.1.2.2.2.3.3.3.3.4.4.5. 
$$
z_1 = \frac{z_1}{z_2} + \frac{z_2}{z_1} + \frac{z_3}{z_2} + \frac{z_4}{z_1} + \frac{z_5}{z_3} + \frac{z_6}{z_4} + \frac{z_7}{z_1} + \frac{z_8}{z_2} + \frac{z_9}{z_1} + \frac{z_1}{z_2} + \frac{z_1}{z_3} + \frac{z_1}{z_4} + \frac{z_2}{z_1} + \frac{z_3}{z_1} + \frac{z_4}{z_2} + \frac{z_5}{z_1} + \frac{z_6}{z_1} + \frac{z_7}{z_2} + \frac{z_7}{z_2} + \frac{z_8}{z_1} + \frac{z_9}{z_2} + \frac{z_1}{z_3} + \frac{z_1}{z_4} + \frac{z_1}{z_4} + \frac{z_2}{z_5} + \frac{z_3}{z_6} + \frac{z_4}{z_7} + \frac{z_5}{z_7} + \frac{z_6}{z_8} + \frac{z_7}{z_8} + \frac{z_7}{z_9} + \frac{z_7}{z_1} + \frac{z_8}{z_1} + \frac{z_9}{z_1} + \frac{z_1}{z_2} + \frac{z_1}{z_2} + \frac{z_1}{z_3} + \frac{z_1}{z_4} + \frac{z_1}{z_4} + \frac{z_1}{z_5} + \frac{z_1}{z_6} + \frac{z_1}{z_7} + \frac{z_1}{z_8} + \frac{z_1}{z_9} + \frac{z_1}{z_9} + \frac{z_1}{
$$

$$
= \frac{3\sqrt{(-3)^2 + 1^2 + 2^2}}{\sqrt{21}} = \frac{3\sqrt{9 + 1 + 4}}{\sqrt{21}} = \frac{3\sqrt{14}}{\sqrt{21}} = 3\sqrt{\frac{14}{21}} = 3\sqrt{\frac{2}{3}} = \frac{\sqrt{6}u = d(P, r)}{\sqrt{21}}
$$

 Este apartado puede resolverse de una forma más larga pero también más comprensible, que es como se hace a continuación y que se ilustra con la figura adjunta.

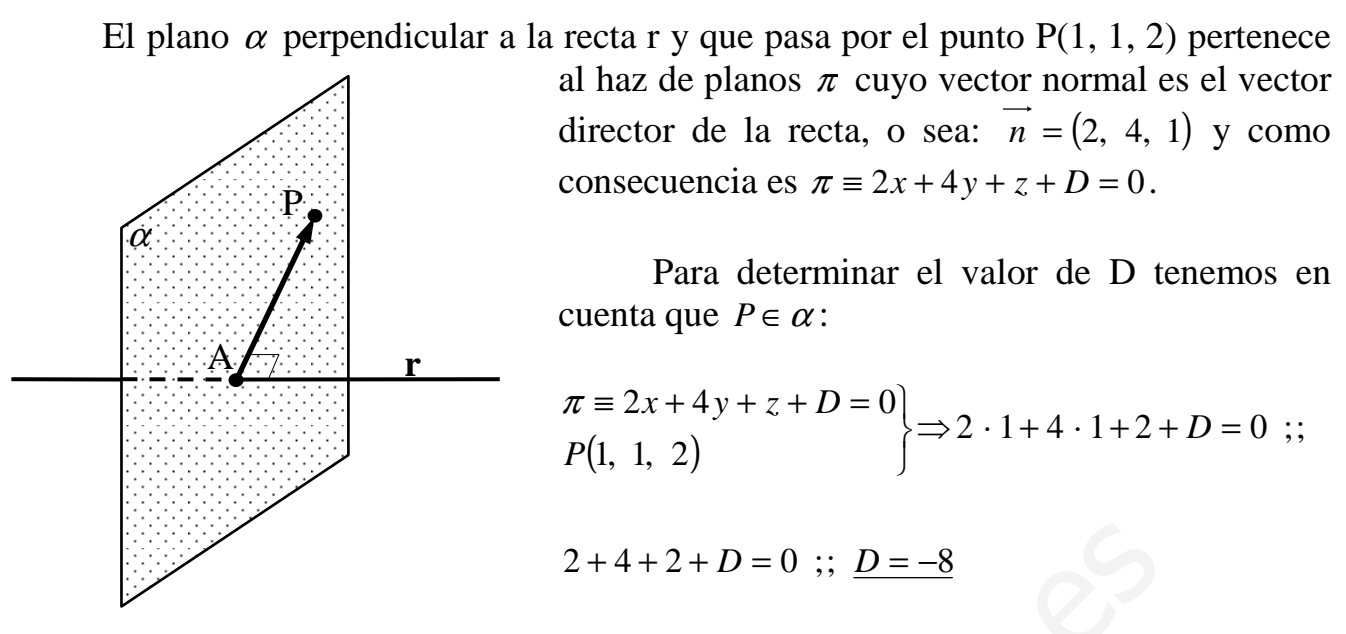

El plano buscado es  $\alpha = 2x + 4y + z - 8 = 0$ .

El punto A de corte de la recta r con el plan  $\alpha$  es el siguiente.

2+4+2+D = 0 ;; D=-8  
\nEl plano buscado es 
$$
\alpha = 2x+4y+z-8=0
$$
.  
\nEl punto A de corte de la recta r con el plan  $\alpha$  es el siguiente.  
\n
$$
\alpha = 2x+4y+z-8=0
$$
\n
$$
r = \begin{cases}\nx=-1+\lambda \\
y=2\lambda \\
z=-\frac{1}{2}+\frac{1}{2}\lambda\n\end{cases} \Rightarrow 2 \cdot (-1+\lambda)+4 \cdot (2\lambda)+(-\frac{1}{2}+\frac{1}{2}\lambda)-8=0 ;
$$
\n
$$
-2+2\lambda+8\lambda-\frac{1}{2}+\frac{1}{2}\lambda-8=0 ;; 21\lambda = 21 \Rightarrow \frac{\lambda}{2} = 1 \Rightarrow \begin{cases}\nx=-1+1=0 \\
y=2 \\
z=-\frac{1}{2}+\frac{1}{2}=0\n\end{cases} \Rightarrow \frac{A(0, 2, 0)}{2} = \frac{A(0, 2, 0)}{2} = \sqrt{1+1+4} = \frac{\sqrt{6}u= d(P, r)}{2}
$$
\n
$$
d(P, r) = |\overrightarrow{AP}| = |P - A| = |(1, 1, 2) - (0, 2, 0)| = |(1, -1, 2)| = \sqrt{1^2 + (-1)^2 + 2^2} = \sqrt{1+1+4} = \frac{\sqrt{6}u= d(P, r)}{2}
$$
\n
$$
d(P, r) = \frac{1}{2} \int \frac{dP}{2} = \sqrt{1+1+4} = \frac{\sqrt{6}u= d(P, r)}{2}
$$
\n
$$
d(P, r) = \frac{1}{2} \int \frac{dP}{2} = \frac{1}{2} \int \frac{dP}{2} = \frac{1}{2} \int \frac{dP}{2} = \frac{1}{2} \int \frac{dP}{2} = \frac{1}{2} \int \frac{dP}{2} = \frac{1}{2} \int \frac{dP}{2} = \frac{1}{2} \int \frac{dP}{2} = \frac{1}{2} \int \frac{dP}{2} = \frac{1}{2} \int \frac{dP}{2} = \frac{1}{2} \int \frac{dP}{2} = \frac{1}{2} \int \frac{dP}{2} = \frac{1}{2} \int \frac{dP}{2} = \frac{1}{2} \int \frac{
$$

La distancia pedida es el módulo del vector *AP* :

$$
d(P, r) = |\overrightarrow{AP}| = |P - A| = |(1, 1, 2) - (0, 2, 0)| = |(1, -1, 2)| = \sqrt{1^2 + (-1)^2 + 2^2} =
$$
  
=  $\sqrt{1 + 1 + 4} = \sqrt{6} \ u = d(P, r)$   
b)

El punto más próximo es el punto A(0, 2, 0).

(hallado en el segundo procedimiento del apartado anterior)

c )

La distancia pedida es: 
$$
d_{\overline{AM}} = |\overline{AM}| = |M - A| = |(-1, 0, \frac{1}{2}) - (0, 2, 0)| =
$$
  
=  $|(-1, -2, \frac{1}{2})| = \sqrt{1 + 4 + \frac{1}{4}} = \sqrt{\frac{21}{4}} = \frac{\sqrt{21}}{2}$  *unidades* =  $d_{\overline{AM}}$ 

#### BLOQUE 3

1°) Dada la función: 
$$
f(x) = \frac{x^2(1-x)}{x^2-1}
$$
, se pide:

a ) Dominio y corte con los ejes.

b ) Puntos de discontinuidad, tipos de discontinuidad y asíntotas verticales (calculando los límites laterales).

c ) Asíntotas horizontales y oblicuas.

d ) Intervalos de crecimiento y decrecimiento. Extremos.

e ) Representación gráfica aproximada teniendo en cuenta los resultados de los apartados anteriores.

----------

a )

ntervalos de crecimiento y decrecimiento. Extremos.  
\nlepresentación gráfica aproximada teniendo en cuenta los resultados de los  
\namteriores.  
\n  
\n  
\n
$$
f(x) = \frac{x^2(1-x)}{x^2-1}
$$
 es equivalente a  $f(x) = \frac{x^2(1-x)}{x^2-1} = \frac{-x^2(x-1)}{(x+1)(x-1)} = -\frac{x^2}{x+1}$ .  
\nEl dominio de la función es el conjunto de los números reales, excepto e  
\ne anula el denominador:  $\underline{D(f)} \Rightarrow R - \{-1\}$ .  
\n  
\nPor ser f(0) = 0, el único punto de corte con los ejes es el origen de coorc  
\nEl único valor de x donde debemos estudiar la continuidad de la funci  
\nlor x = -1, que es el valor para el cual no está definida la función.  
\n  
\nLos límites laterales son los siguientes:

 El dominio de la función es el conjunto de los números reales, excepto el valor de x que anula el denominador:  $D(f)$  ⇒  $R - \{-1\}.$ 

Por ser  $f(0) = 0$ , el único punto de corte con los ejes es el origen de coordenadas.

#### $b)$

El único valor de x donde debemos estudiar la continuidad de la función es para el valor x = -1, que es el valor para el cual no está definida la función.

Los límites laterales son los siguientes:

$$
\lim_{x \to -1^{-}} f(x) = \lim_{x \to -1^{-}} \frac{-x^2}{x+1} = \frac{-(-1)^2}{0^-} = \frac{-1}{0^-} = \pm \infty
$$
\n
$$
\lim_{x \to -1^{+}} f(x) = \lim_{x \to -1^{+}} \frac{-x^2}{x+1} = \frac{-(-1)^2}{0^+} = \frac{-1}{0^+} = \frac{-1}{0^+} = \frac{-\infty}{0^+}
$$
\n
$$
\lim_{x \to -1^{-}} f(x) \neq \lim_{x \to -1^{+}} f(x) \Rightarrow
$$

 $\Rightarrow$  *La función tiene una discontinuidad inevitable de salto* inf *inito para*  $x = -1$ 

Las asíntotas verticales son de la forma  $x = k$ ; son los valores finitos de x para los

cuales la función toma valor infinito, o sea, son los valores de x que anulan el denominador.

La función 
$$
f(x) = -\frac{x^2}{x+1}
$$
 tiene como asíntota vertical la recta x = -1.

 $c)$ 

 Las asíntotas horizontales son los valores finitos que toma la función cuando x tiende a más infinito o a menos infinito:  $\lim_{x \to 0} f(x) = \lim_{x \to 0} -\frac{x}{x} = -\infty$ + −  $\rightarrow \pm \infty$ =  $\rightarrow \pm \infty$   $x \rightarrow \pm \infty$   $x+1$ 2 *x x x lím xf x lím* .

# La función dada no tiene asíntotas horizontales.

Las asíntotas oblicuas son de la forma  $y = mx + n$ , siendo:

$$
m = \frac{lim}{x \to \infty} \frac{f(x)}{x} = \frac{lim}{x \to \infty} \frac{-x^2}{x(x+1)} = \frac{lim}{x \to \infty} \frac{-x^2}{x^2 + x} = \frac{-1}{-1} = m
$$

$$
n = \frac{\lim_{x \to \infty} [f(x) - mx] = \frac{\lim_{x \to \infty} \left( \frac{-x^2}{x+1} + x \right)}{x \to \infty} = \frac{\lim_{x \to \infty} \frac{-x^2 + x^2 + x}{x+1}}{x+1} = \frac{\lim_{x \to \infty} \frac{x}{x+1}}{x+1} = \frac{1}{1} = \frac{n}{1}
$$

La función  $f(x)$ 1 2 + −= *x*  $f(x) = -\frac{x^2}{x}$  tiene como <u>asíntota oblicua la recta y = -x + 1.</u>

 $d$ )

Los intervalos de crecimiento y decrecimiento son los siguientes:

Las asíntotas oblicuas son de la forma y = mx + n, siendo:  
\nLas asíntotas oblicuas son de la forma y = mx + n, siendo:  
\n
$$
\frac{\lim_{x \to \infty} f(x)}{x} = \frac{\lim_{x \to \infty} \frac{-x^2}{x(x+1)}}{x} = \frac{\lim_{x \to \infty} \frac{-x^2}{x^2 + x}}{x^2 + x} = \frac{1}{-1} = m
$$
\n
$$
\frac{\lim_{x \to \infty} [f(x) - mx] = \frac{\lim_{x \to \infty} \left(\frac{-x^2}{x+1} + x\right)}{x \to \infty} = \frac{\lim_{x \to \infty} \frac{-x^2 + x^2 + x}{x+1}}{x+1} = \frac{\lim_{x \to \infty} \frac{x}{x+1}}{x} = \frac{1}{-1}
$$
\nLa función  $f(x) = -\frac{x^2}{x+1}$  tiene como asíntota oblicua la recta y = -x + 1.\n\nLos intervalos de crecimiento y decrecimiento son los siguientes:  
\n
$$
f'(x) = -\frac{2x \cdot (x+1) - x^2 \cdot 1}{(x+1)^2} = -\frac{2x^2 + 2x - x^2}{(x+1)^2} = -\frac{x^2 + 2x}{(x+1)^2} = -\frac{x(x+2)}{(x+1)^2}.
$$
\n
$$
f'(x) = 0 \implies -\frac{x(x+2)}{(x+1)^2} = 0 \implies x(x+2) = 0 \implies x(x+2) = 0 \implies \frac{x_1}{(x+2)} = 0 \implies x(x+2) = 0 \implies \frac{x_1}{(x+2)} = 0 \implies \frac{x_1}{(x+2)} = 0 \implies \frac{x_1}{(x+2)} = 0 \implies \frac{x_1}{(x+2)} = 0 \implies \frac{x_1}{(x+2)} = 0 \implies \frac{x_1}{(x+2)} = 0 \implies \frac{x_1}{(x+2)} = 0 \implies \frac{x_1}{(x+2)} = 0 \implies \frac{x_1}{(x+2)} = 0 \implies \frac{x_1}{(x+2)} = 0 \implies \frac{x_1}{(x+2)} = 0 \implies \frac{x_1}{(x+2)} = 0 \implies \frac{x_1}{(x+2)} = 0 \implies \frac{x_
$$

 Teniendo en cuenta que el denominador es positivo, independientemente del valor real de x, para estudiar el signo de la derivada basta con estudiar el signo del numerador y, teniendo en cuenta el dominio de la función, los límites laterales calculados y las asíntotas, los intervalos de crecimiento y decrecimiento son:

*Decrecimiento*: 
$$
(-\infty, -2) \cup (0, +\infty)
$$
 *Crecimiento*:  $(-2, -1) \cup (-1, 0)$ 

Los extremos relativos o máximos y mínimos son los siguientes:

$$
f''(x) = -\frac{(2x+2)\cdot (x+1)^2 - (x^2+2x)\cdot 2 \cdot (x+1)\cdot 1}{(x+1)^4} = -\frac{(2x+2)\cdot (x+1) - 2(x^2+2x)}{(x+1)^3} =
$$

$$
f''(x) = -\frac{2x^2 + 2x + 2x + 2 - 2x^2 - 4x}{(x+1)^3} = -\frac{2}{(x+1)^3} = f''(x)
$$

$$
f''(0) = -\frac{2}{(0+1)^3} = -2 < 0 \implies \underline{M\acute{a}ximo \text{ relative para } x = 0 \implies O(0, 0)}.
$$

$$
f''(-2) = -\frac{2}{(-2+1)^3} = 2 > 0 \implies \underline{\text{Minimo relative para } x = -2}.
$$

$$
f(-2) = -\frac{(-2)^2}{-2+1} = -\frac{4}{-1} = 4 \implies \underline{\text{Minimo : } A(-2, 4)}.
$$

 $e)$ 

La representación gráfica, aproximada, de la función es la siguiente:

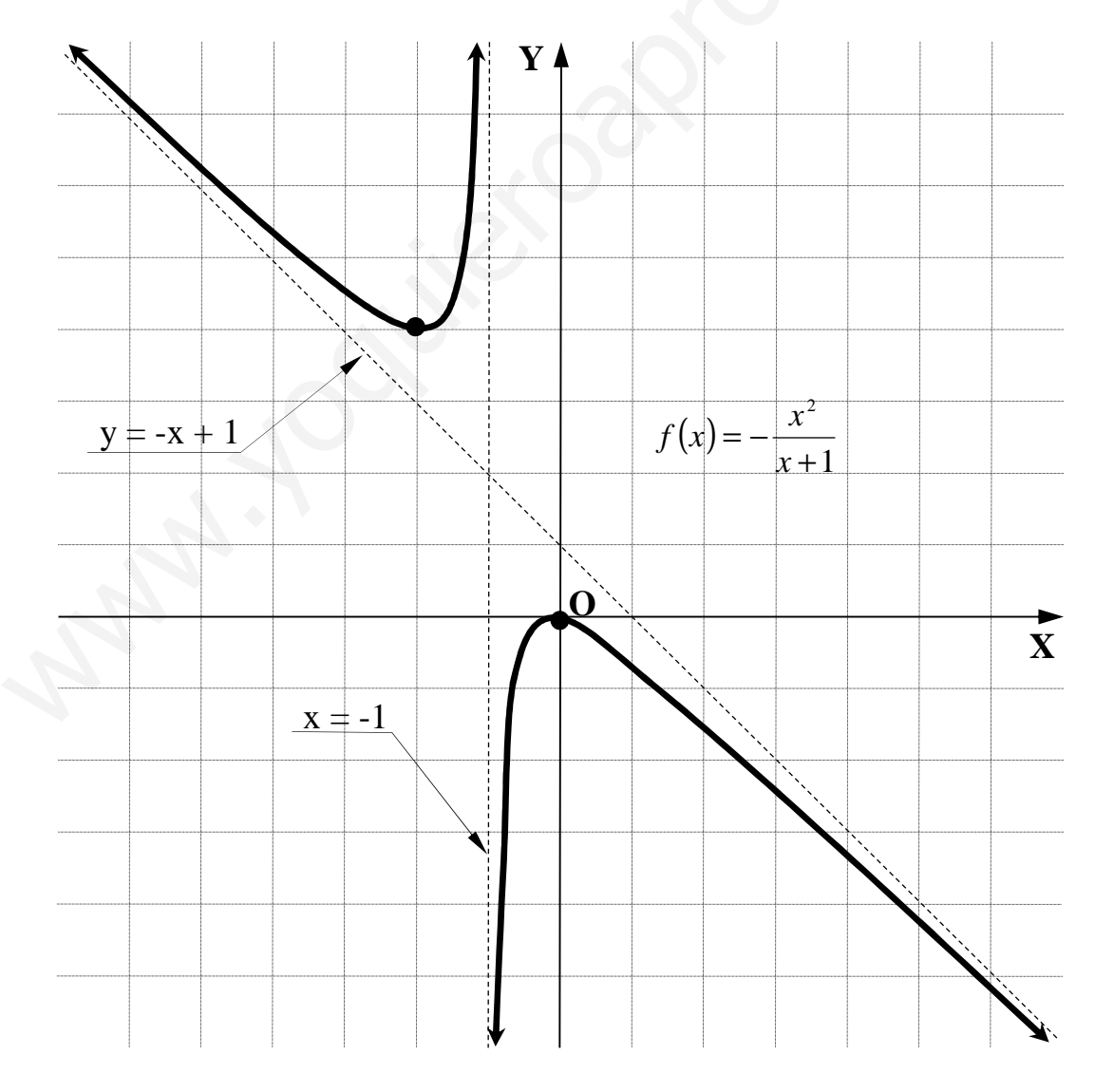

2º) De todos los cilindros de volumen ⅓ calcular las dimensiones del que tiene menor superficie. (Indicación: la superficie está formada por dos círculos de radio r y un rectángulo de altura h y el volumen del cilindro es  $V = \pi r^2 h$ ).

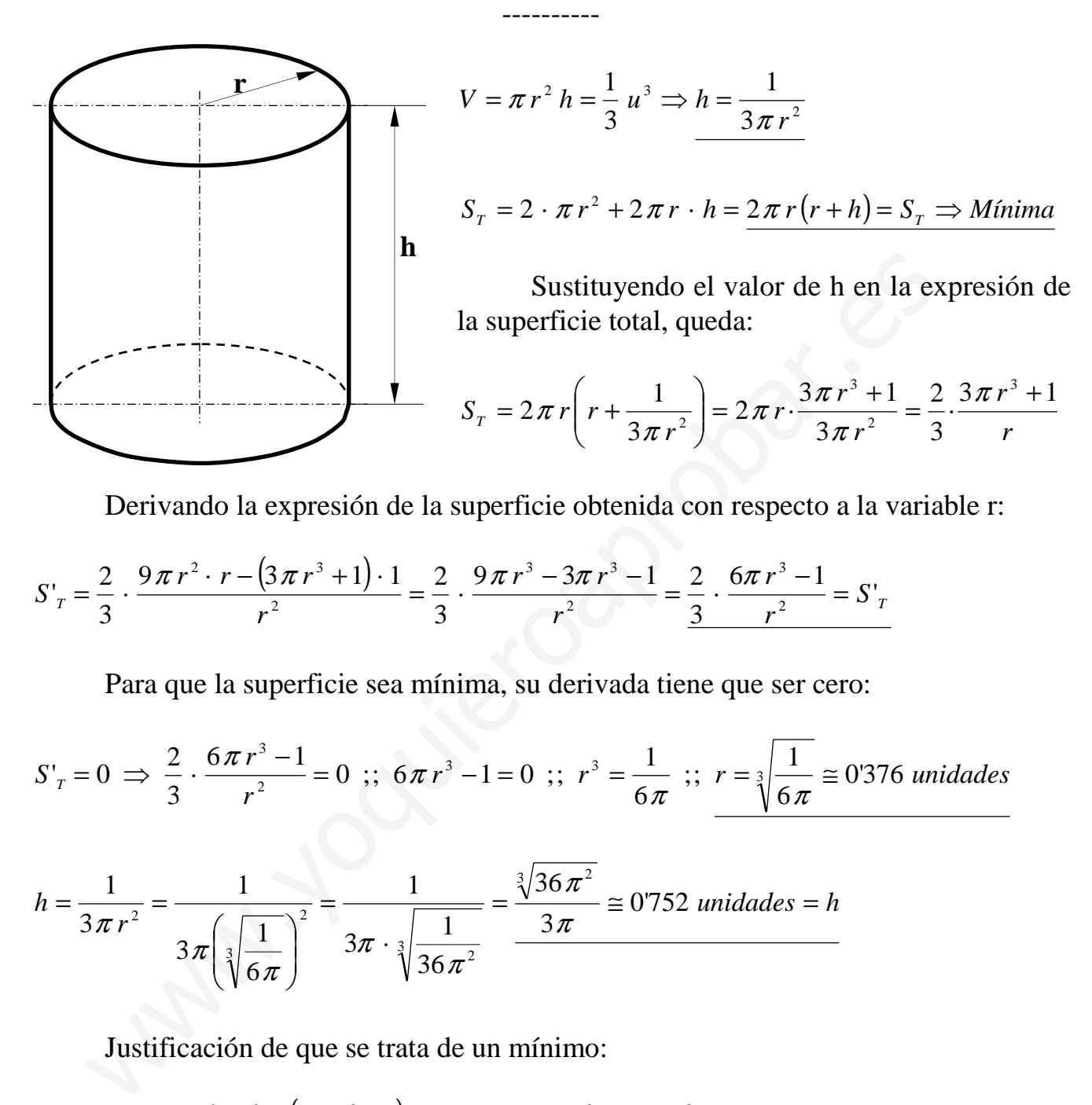

Derivando la expresión de la superficie obtenida con respecto a la variable r:

$$
S'_T = \frac{2}{3} \cdot \frac{9\pi r^2 \cdot r - (3\pi r^3 + 1) \cdot 1}{r^2} = \frac{2}{3} \cdot \frac{9\pi r^3 - 3\pi r^3 - 1}{r^2} = \frac{2}{3} \cdot \frac{6\pi r^3 - 1}{r^2} = S'_T
$$

Para que la superficie sea mínima, su derivada tiene que ser cero:

$$
S'_T = 0 \implies \frac{2}{3} \cdot \frac{6\pi r^3 - 1}{r^2} = 0
$$
 ;;  $6\pi r^3 - 1 = 0$  ;;  $r^3 = \frac{1}{6\pi}$  ;;  $r = \sqrt[3]{\frac{1}{6\pi}} \approx 0.376$  *unidades*

$$
h = \frac{1}{3\pi r^2} = \frac{1}{3\pi \left(\sqrt[3]{\frac{1}{6\pi}}\right)^2} = \frac{1}{3\pi \cdot \sqrt[3]{\frac{1}{36\pi^2}}} = \frac{\sqrt[3]{36\pi^2}}{3\pi} \approx 0.752 \text{ unidades} = h
$$

Justificación de que se trata de un mínimo:

$$
S''_r = \frac{2}{3} \cdot \frac{18\pi r^2 \cdot r^2 - (6\pi r^3 - 1) \cdot 3r}{r^4} = \frac{2}{3} \cdot \frac{18\pi r^3 - 18\pi r^3 + 3}{r^3} = \frac{2}{r^3} > 0 \implies \underline{\text{Minimo, c.q.j.}}
$$

Las dimensiones de superficie mínima son 0'376 u de radio por 0'752 u de altura.

#### BLOQUE 4

1º) a ) Enuncie el Teorema Fundamental del Cálculo.

b ) Calcule la derivada de la función:  $f(x) = \int_0^x \cos t^2 \cdot dx$  $\cos t^2$ .  $\mathbf{0}$  $=\int \cos t^2 \cdot dx$ .

c) Calcule la integral  $I = \int Lx^2 \cdot dx$ *e* · 1  $= \int L x^2 \cdot dx$ .

a )

 El enunciado del Teorema Fundamental del Cálculo Integral para funciones continuas es el siguiente: "Si f(x) es continua en el intervalo [a, b], su función integral asociada F(x) es derivable en dicho intervalo, siendo su derivada f(x),  $\forall x \in [a, b]$  y se ex*x* El enunciado del Teorema Fundamental del Cálculo Integral para fundamental ses es el siguiente: "Si f(x) es continua en el intervalo [a, b], su función in F(x) es derivable en dicho intervalo, siendo su derivada f(x),  $\forall$ 

----------

presa de la forma  $F(x) = \int f(x)$ *a*  $F(x) = \int f(x) \cdot dx$ ".

De la definición de F(x) se deduce que:

$$
F(x+h) - F(x) = \int_{a}^{x+h} f(x) dx - \int_{a}^{x} f(x) dx = \int_{a}^{x} f(x) dx + \int_{x}^{x+h} f(x) dx - \int_{a}^{x} f(x) dx = \int_{x}^{x+h} f(x) dx
$$

 Como la función f(x) es continua en [a, b], por el Teorema del Valor Medio del Cálculo Integral, existe un c perteneciente al intervalo  $(x, x+h)$ , tal que:

$$
\int_{x}^{x+h} f(x)dx = f(c) \cdot (x+h-x) = f(c) \cdot h
$$
, por lo tanto se puede poner:

 $F(x+h)-F(x)=f(c) \cdot h$ , (*con*  $h \neq 0$ , *aunque tiende a cero*) o también:

$$
F(x+h) - F(x) = f(c) \cdot h \implies f(x) = \frac{F(x+h) - F(x)}{h}.
$$
 Tomando límites cuando  $h \to 0$ :

$$
F'(x) = \frac{\lim_{h \to 0} F(x+h) - F(x)}{h} = \frac{\lim_{h \to 0} \left[ \frac{1}{h} \cdot \int_{x}^{x+h} f(x) dx \right] = \frac{\lim_{h \to 0} \left[ \frac{1}{h} \cdot f(c) \cdot h \right]}{h} = \frac{\lim_{h \to 0} f(c)}{h}
$$

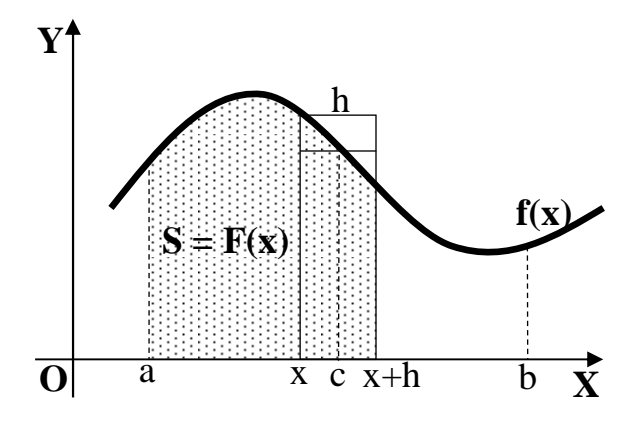

Como c perteneciente al intervalo  $(x, x+h)$ ,  $f(c) = f(x)$ *h lím* =  $\rightarrow$  0 , por ser f(x) continua en [a, b], por lo cual podemos, finalmente, decir que:

$$
F'(x) = f(x), c.q.d.
$$

$$
f(x) = \int_{0}^{x} \cos t^{2} \cdot dx \implies \begin{cases} t^{2} = w \\ dt = \frac{1}{2} dw \end{cases} \begin{cases} t = x \implies w = x^{2} \\ t = 0 \implies w = 0 \end{cases} \implies f(x) = \frac{1}{2} \int_{0}^{x^{2}} \cos w \cdot dw =
$$

$$
= \frac{1}{2} \left[ \operatorname{sen} w \right]_{0}^{x^{2}} = \frac{1}{2} \left[ \operatorname{sen} x^{2} - \operatorname{sen} 0 \right] = \frac{1}{2} \operatorname{sen} x^{2} = f(x)
$$

$$
f'(x) = \frac{1}{2} \cdot 2 \cdot \cos x^{2} = \cos x^{2} = f'(x)
$$

 $\mathfrak{c}$ )

c)  

$$
I = \int_{1}^{6} Lx \cdot dx \implies \begin{cases} u = Lx \implies du = \frac{1}{x} \cdot dx \\ dv = dx \implies v = x \end{cases} \implies I = \begin{bmatrix} Lx \cdot x - \int x \cdot \frac{1}{x} \cdot dx \end{bmatrix}_{1}^{6} = \begin{bmatrix} x \cdot Lx - \int dx \end{bmatrix}_{1}^{6} = \begin{bmatrix} x \cdot Lx - \int dx \end{bmatrix}_{1}^{6} = \begin{bmatrix} x \cdot Lx - x \end{bmatrix}_{1}^{6} = \begin{bmatrix} eLe - e - e - (1L1 - 1) = e - e - 0 + 1 = \frac{1}{2} \end{bmatrix}
$$

$$
= \left[ x \cdot L \, x - \int dx \right]_1^e = \left[ x \cdot L \, x - x \right]_1^e = \left( e \, L \, e - e \right) - \left( 1L \, 1 - 1 \right) = e - e - 0 + 1 = \frac{1}{2}
$$

2°) Calcule el área encerrada por la función  $f(x)$ 1 1 2 3 + − = *x*  $f(x) = \frac{x^3 - 1}{x^2}$  y los ejes X e Y. ----------

Por ser el denominador de la función  $x^2 + 1 > 0$ ,  $\forall x \in R$ , los puntos de corte con los ejes son los siguientes:

Eje 
$$
X \to f(x) = 0 \Rightarrow \frac{x^3 - 1}{x^2 + 1} = 0
$$
 ;;  $x^3 - 1 = 0$  ;;  $\underline{x} = 1 \Rightarrow \underline{A(1, 0)}$ 

Eje 
$$
Y \to x = 0 \Rightarrow f(0) = \frac{0^3 - 1}{0^2 + 1} = -1 \Rightarrow B(0, -1)
$$

De la observación de los puntos de corte con los ejes y teniendo en cuenta que la función es continua en su dominio, que es R, todas las ordenadas de la función que corresponden a la superficie a calcular son negativas.

Los límites de integración son 0 y 1 y el área pedida es la siguiente:

Eje 
$$
Y \rightarrow x = 0 \Rightarrow f(0) = \frac{1}{0^2 + 1} = -1 \Rightarrow B(0, -1)
$$
  
\nDe la observación de los puntos de corte con los ejes y teniendo en cuenta que  
\nfunction es continua en su dominio, que es R, todas las ordenadas de la función que c  
\nrresponden a la superficie a calcular son negativas.  
\nLos límites de integración son 0 y 1 y el área pedida es la siguiente:  
\n
$$
S = \int_{1}^{0} f(x) \cdot dx = \int_{1}^{0} \frac{x^3 - 1}{x^2 + 1} \cdot dx \Rightarrow \text{ Realizando la división:\n
$$
x^3 = -1 \left[ \frac{x^2 + 1}{x^2 + 1} \right]
$$
\n
$$
S = \int_{0}^{0} \left( x + \frac{x - 1}{x^2 + 1} \right) \cdot dx = \int_{1}^{0} \left( x - \frac{x}{x^2 + 1} - \frac{1}{x^2 + 1} \right) \cdot dx = \int_{1}^{0} x \cdot dx - \int_{1}^{0} \frac{x}{x^2 + 1} \cdot dx - \int_{1}^{0} \frac{1}{x^2 + 1} \cdot dx =
$$
\n
$$
= I_{1} - I_{2} - I_{3} = S \quad (*)
$$
\n
$$
I_{1} = \int_{1}^{0} x \cdot dx = \left[ \frac{x^2}{2} \right]_{1}^{0} = \frac{0}{2} - \frac{1}{2} = -\frac{1}{2} = I_{1}
$$
\n
$$
I_{2} = \int_{1}^{0} \frac{x}{x^2 + 1} \cdot dx \Rightarrow \int_{1}^{0} x^2 + 1 = t \left[ \frac{x}{2} - \frac{1}{2} \right] = \frac{1}{2} \Rightarrow I_{2} = \frac{1}{2} \int_{2}^{1} t \cdot dt = \frac{1}{2} [Lt]_{2}^{1} =
$$
\n
$$
= \frac{1}{2} \cdot [L1 - L2] = \frac{1}{2} \cdot [0 - L2] = -\frac{1}{2} L2 = -\frac{L\sqrt{2}}{2} = I_{2}
$$
\n
$$
I_{3} = \int_{1}^{0} \frac{1}{x^2 + 1} \cdot dx = [\arct{ag x}]_{1}^{0} = \arct{ag 0} - \arct{ag 1} = 0
$$
$$

Sustituyendo en (\*) los valores obtenidos de  $I_1$ ,  $I_2$  e  $I_3$ , resulta finalmente:

$$
S = I_1 - I_2 - I_3 = -\frac{1}{2} - \left(-L\sqrt{2}\right) - \left(-\frac{\pi}{4}\right) = -\frac{1}{2} + L\sqrt{2} + \frac{\pi}{4} = \frac{4L\sqrt{2} + \pi - 2}{4} =
$$

$$
=\frac{L(\sqrt{2})^4 + \pi - 2}{4} = \frac{L4 + \pi - 2}{4} u^2 = S
$$